## **муниципальное бюджетное учреждение дополнительного образования «Дворец детского (юношеского) творчества»**

### УТВЕРЖДАЮ

Директор МБУДО «ДДЮТ» \_\_\_\_\_\_\_\_\_Гладких В.В.

Приказ №.78-осн. от 31.08.23

Принято на педагогическом совете Протокол № №5 от 31.08.2023

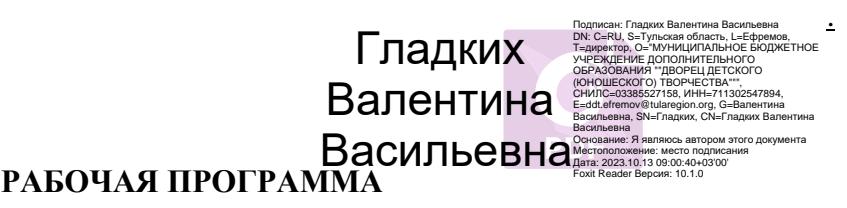

**на 2023 – 2024 учебный год**

**к дополнительной общеразвивающей программе**

**«Мой друг - компьютер»**

Год обучения - первый

Номер групп  $-1, 2$ 

Возраст учащихся- 11-12 лет

Название объединения «Мой друг – компьютер»

Составитель:

А.Ю.Гордеева, Должность - педагог дополнительного образования

**2023 г. Ефремов**

### Пояснительная записка

Объединение «Мой друг - компьютер» функционирует на основе дополнительной общеразвивающей программы «Мой друг - компьютер» (далее *программы*).

Две группы учащихся обучается в объединении с 01.09.2023 года в количестве человек 22 человек. Возраст учащихся 11-13 лет. Работа в 2023-2024 учебном году будет осуществляться согласно содержанию дополнительной общеразвивающей программы «Мой друг компьютер».

В *программу* обучения включены мероприятия, направленные на формирование ценностных установок учащихся (гражданственность, историческое просвещение, нравственность, экология».

В текущем учебном году можно выделить следующие цель и задачи:

Цель - сформировать навыки работы с компьютерной техникой, с информацией в учебной деятельности и повседневной жизни;

Задачи

 дать представление о классификации программного обеспечения, архитектуре ПК, операционной системе ОС, ее видах

 сформировать новый тип мышления – операционный, который направлен на выбор оптимальных решений; воспитать бережное отношение к техническим устройствам.

Формы и режим занятий:

Форма занятия – очная, аудиторная, по подгруппам.

Занятия проводятся согласно возрастным требованиям и содержанию дополнительной общеразвивающей программы – 2 раза в неделю по 2 академических часа с 10 минутным перерывом.

 Содержание тематического плана в течение года может частично корректироваться. В план, а также в выбор последовательности изучения тем могут вноситься изменения, отражающие новые достижения компьютерных технологий или другое программное обеспечение, позволяющие получить программный результат.

### ПЛАНИРУЕМЫЕ РЕЗУЛЬТАТЫ 1 ГОДА ОБУЧЕНИЯ

#### **Учащиеся могут знать:**

- назначение основных и дополнительных устройств персонального компьютера;
- знать о мерах профилактики персонального компьютера;
- технологию создания папок и файлов, работу с объектами Рабочего стола;
- технологию обработки текстовых документов:
- объекты текстового редактора: курсор, символ, строка, абзац, таблица, рисунок, картинка;
- технологию создания и редактирования рисунков растровой и векторной графики; принципы формирования, минимальные графические объекты;

• технологию создания презентации;

• объекты презентации: слайд, разметка слайда, шаблоны оформления, цветовые схемы, эффекты анимации;

- технологию обработки числовой информации в табличных процессорах;
- объекты табличного процессора: строка, столбец, ячейка, таблица, рабочее поле, книга, лист, функции и формулы, диаграмма;
- назначение служб Интернета;
- назначение и правила использования электронной почты, браузеров;
- технологию создания моделей;
- виды моделей, этапы моделирования;
- технологию и виды алгоритмов, записи алгоритмов

### **Учащиеся могут уметь:**

- классифицировать программное обеспечение персонального компьютера и его составляющих;
- работать на клавиатуре;
- выполнять различными способами стандартные действия с папками и файлами;
- создавать, редактировать и форматировать текстовый документ;
- выполнять различные действия над объектами текстового документа (символами, абзаца-

ми, фрагментами) и над документом в целом;

- создавать списки, колонтитулы, многоколонковый текст;
- создавать таблицы и графические объекты в тексте;
- внедрять в текстовые документы объекты, созданные в других средах;
- пользоваться инструментами графического редактора;
- создавать, редактировать, в том числе, используя технологию OLE, рисунки растровой векторной графики;
- работать в информационных поисковых системах, облачных технологиях;
- работать с электронной почтой;
- знать правила безопасного поведения в сети Интернет;
- моделировать в среде графического редактора, составлять информационные модели;
- составлять алгоритмы, используя различных формы записи алгоритмов (словесный, блоксхемы, цифровой).

# УЧЕБНЫЙ ПЛАН 1 года обучения

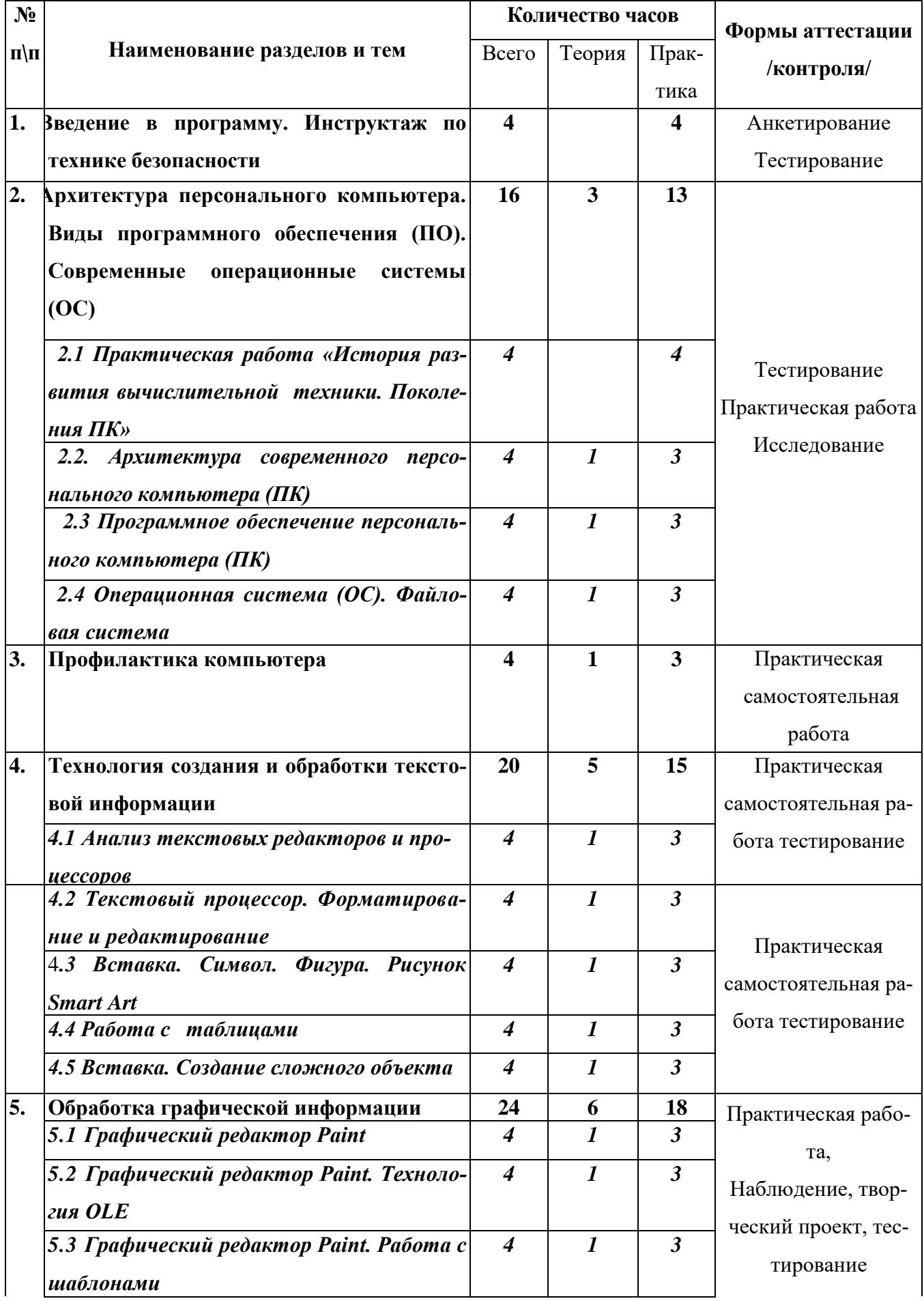

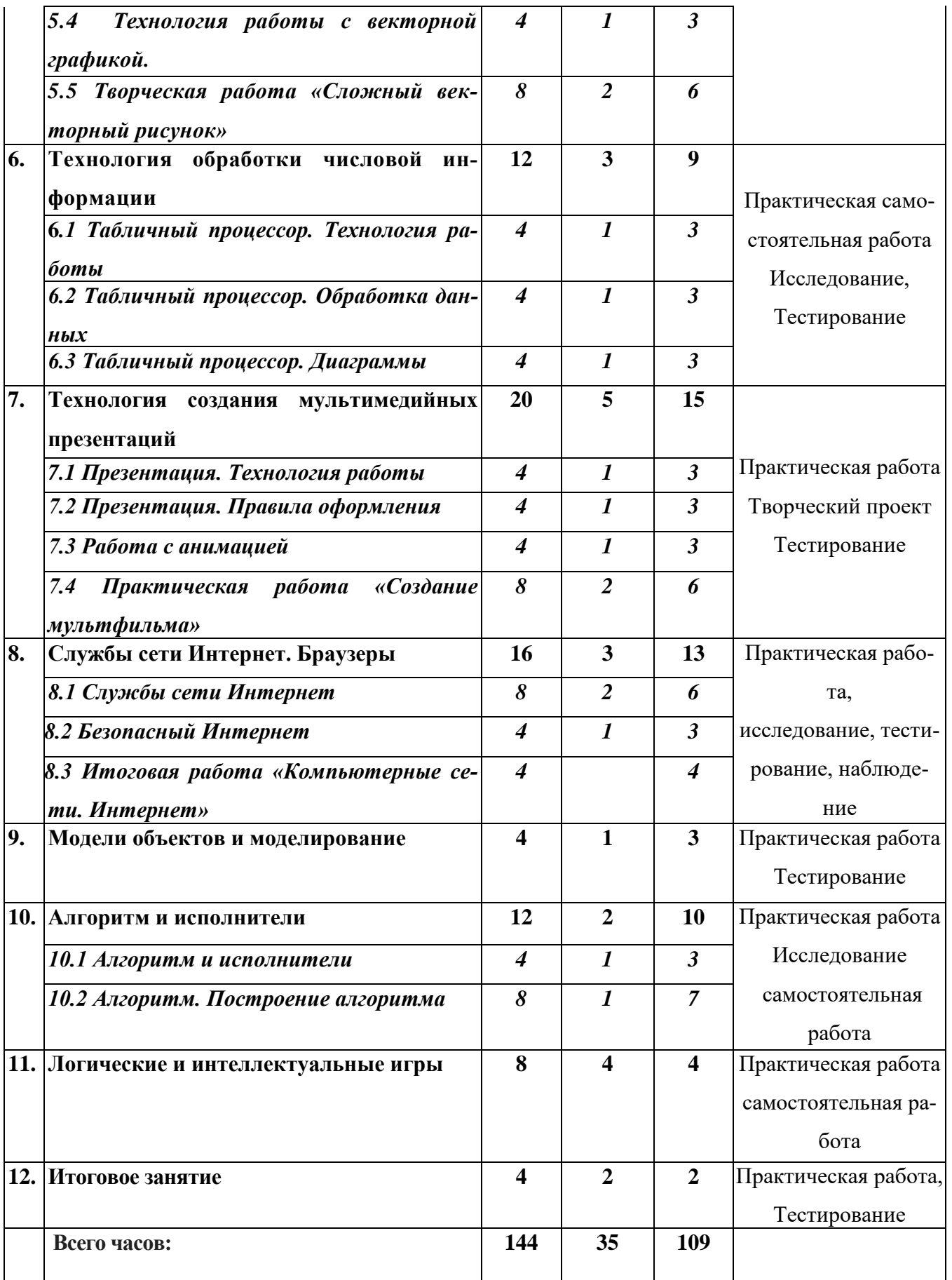

# **КАЛЕНДАРНЫЙ УЧЕБНЫЙ ГРАФИК ПРОГРАММЫ**

В соответствии с Календарным учебным графиком МБУДО «ДДЮТ» начало учебно-

го года 01.09.2023 г., окончание учебного года: 31.05.2024 г. (9 месяцев, 37 учебных недель).

## **СПОСОБЫ И ФОРМЫ ПРОВЕРКИ РЕЗУЛЬТАТОВ**

*Программой* предусмотрен входной контроль. Форма – *тестирование* (01.09. – 15.09.). Промежуточная аттестация по Программе предусмотрена по окончанию 1 года обучения 15- 30 апреля 2024 г. Формы проведения промежуточной аттестации: тестирование, практическая работа.

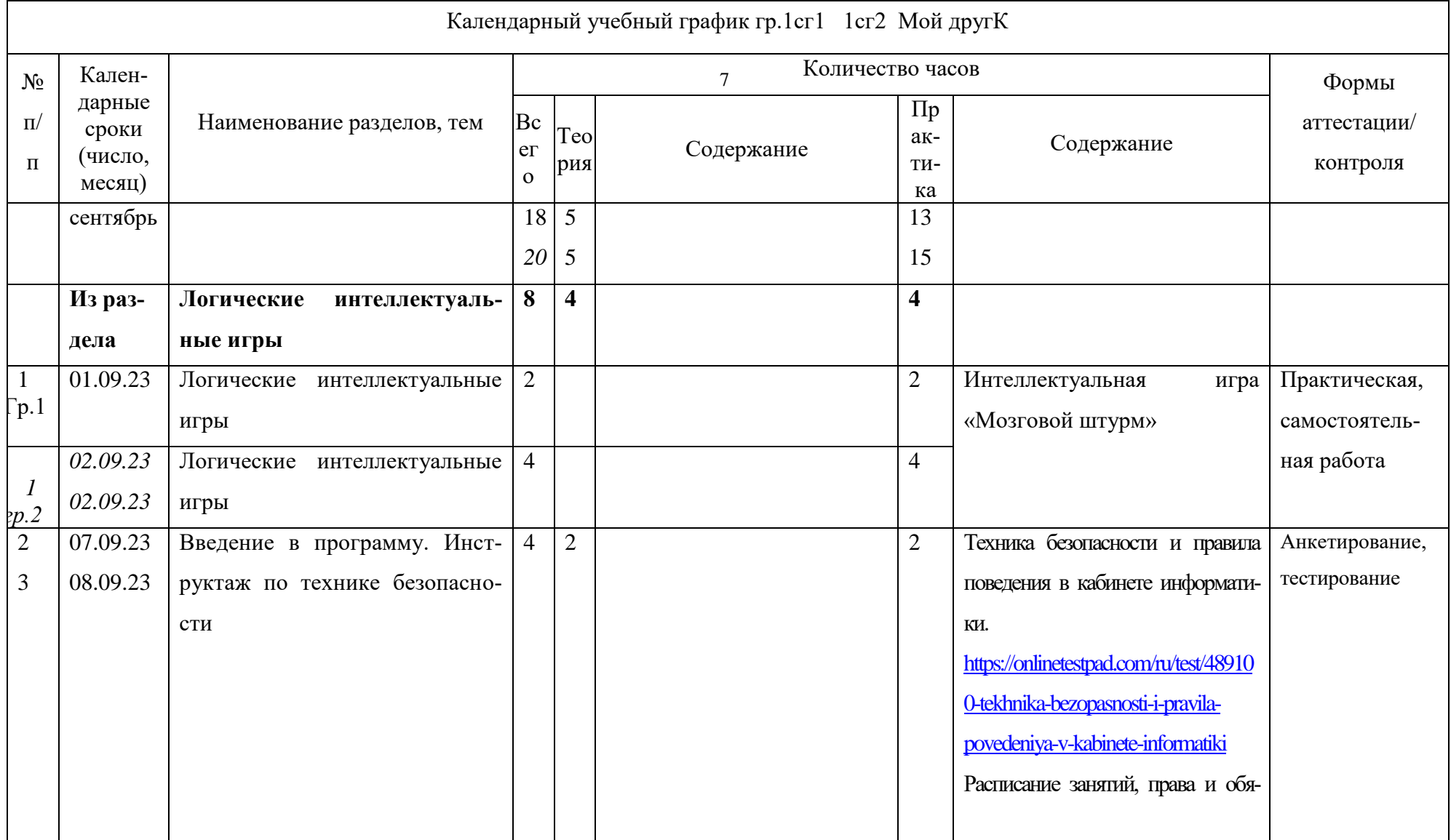

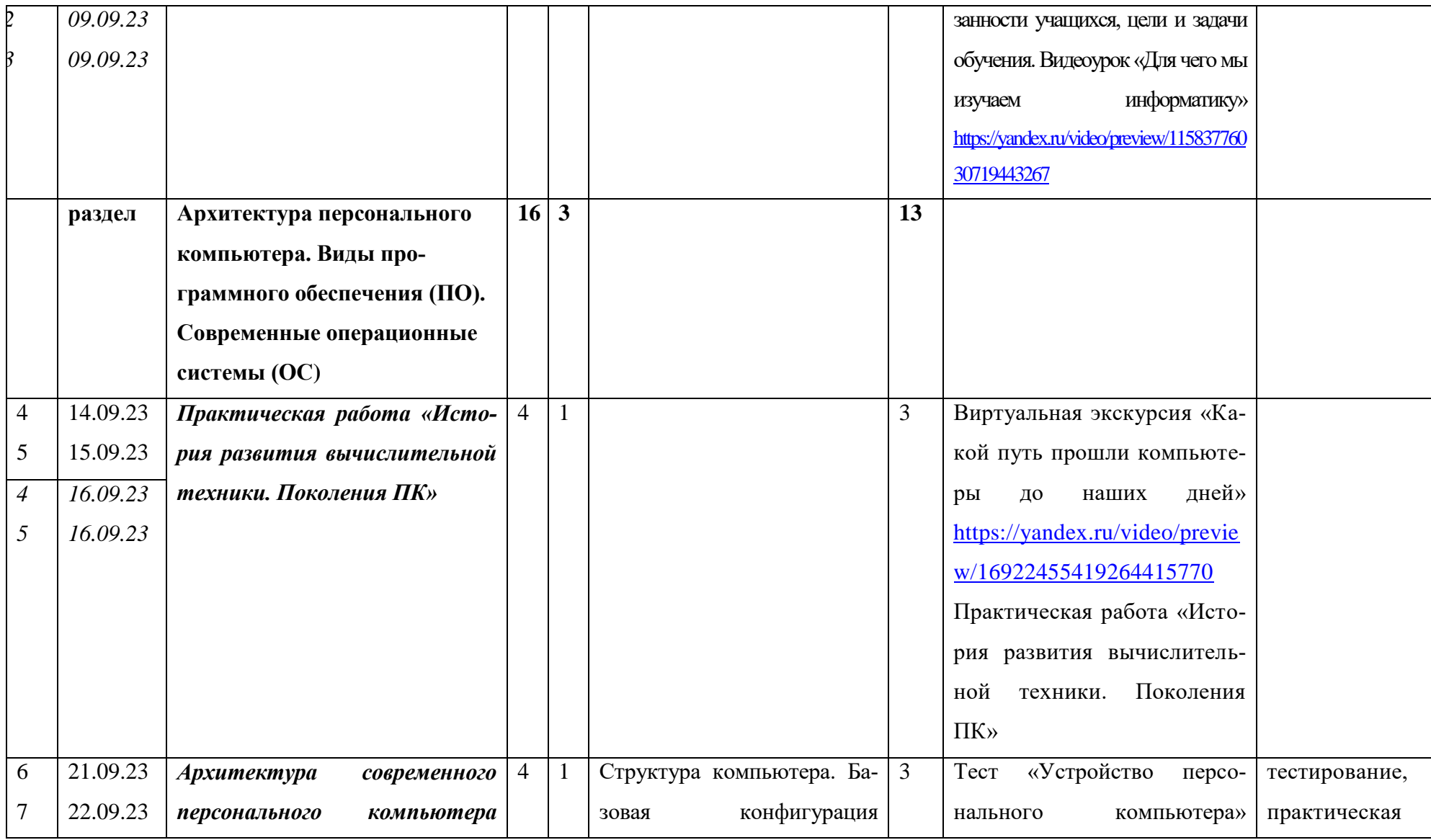

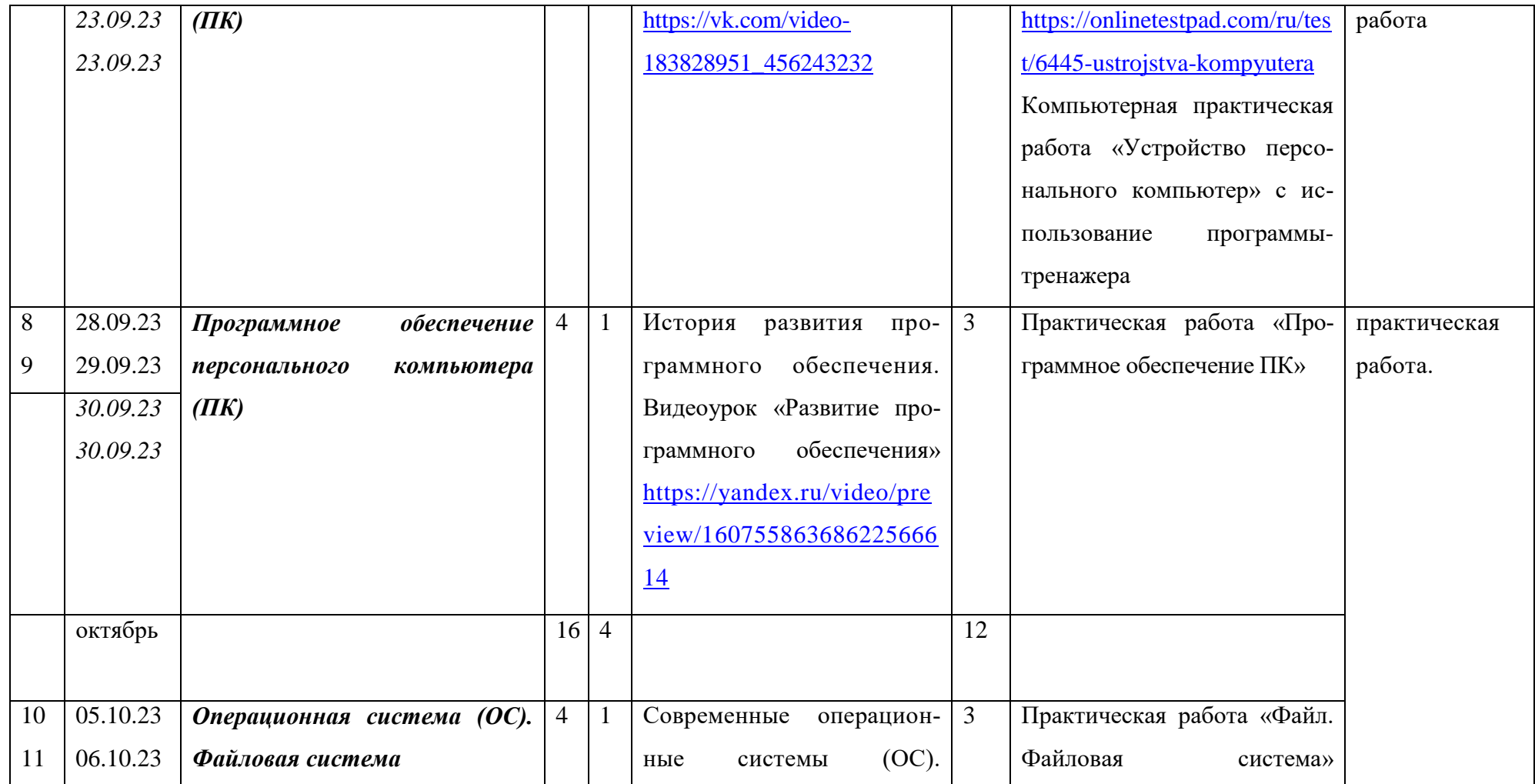

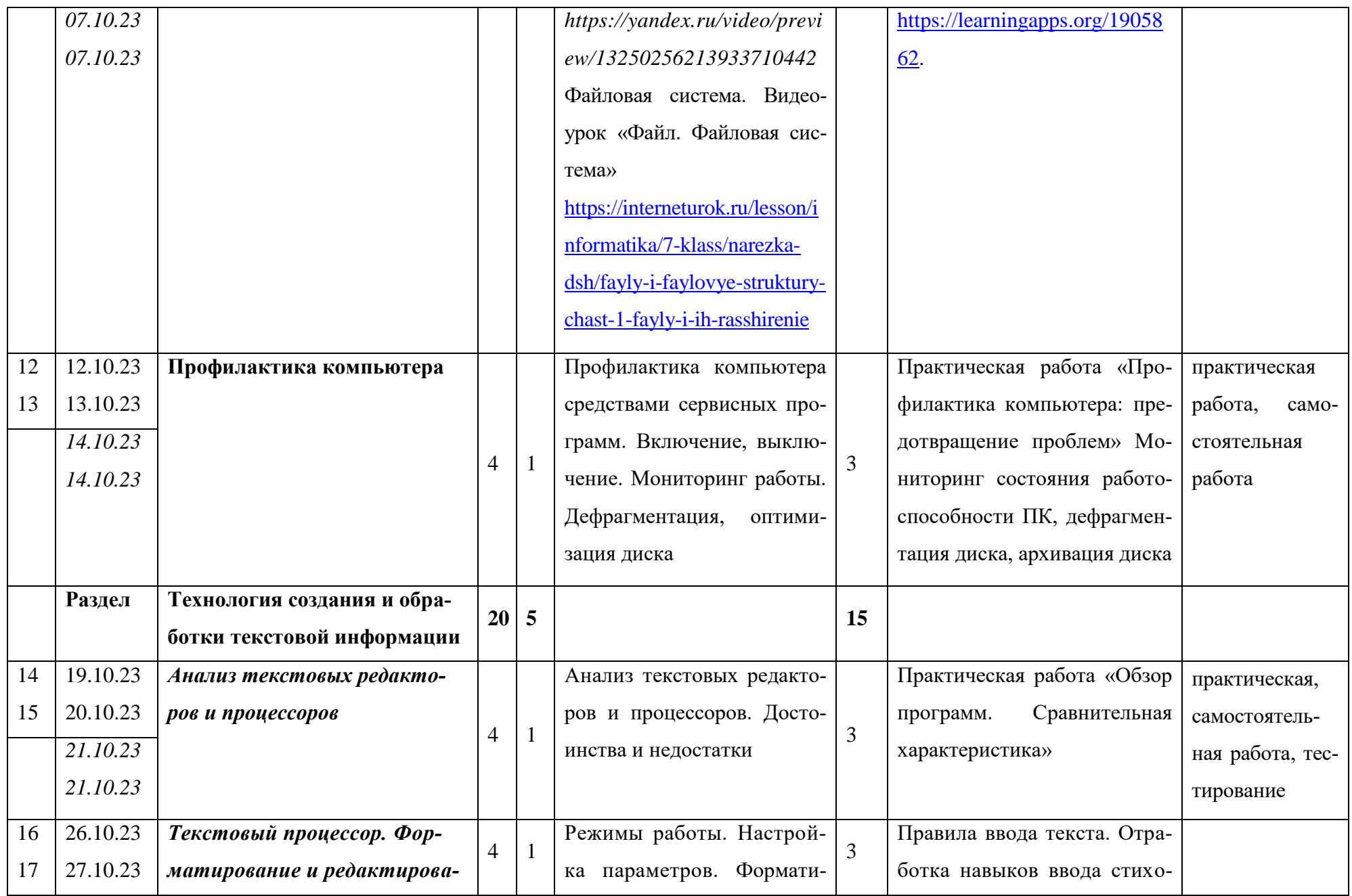

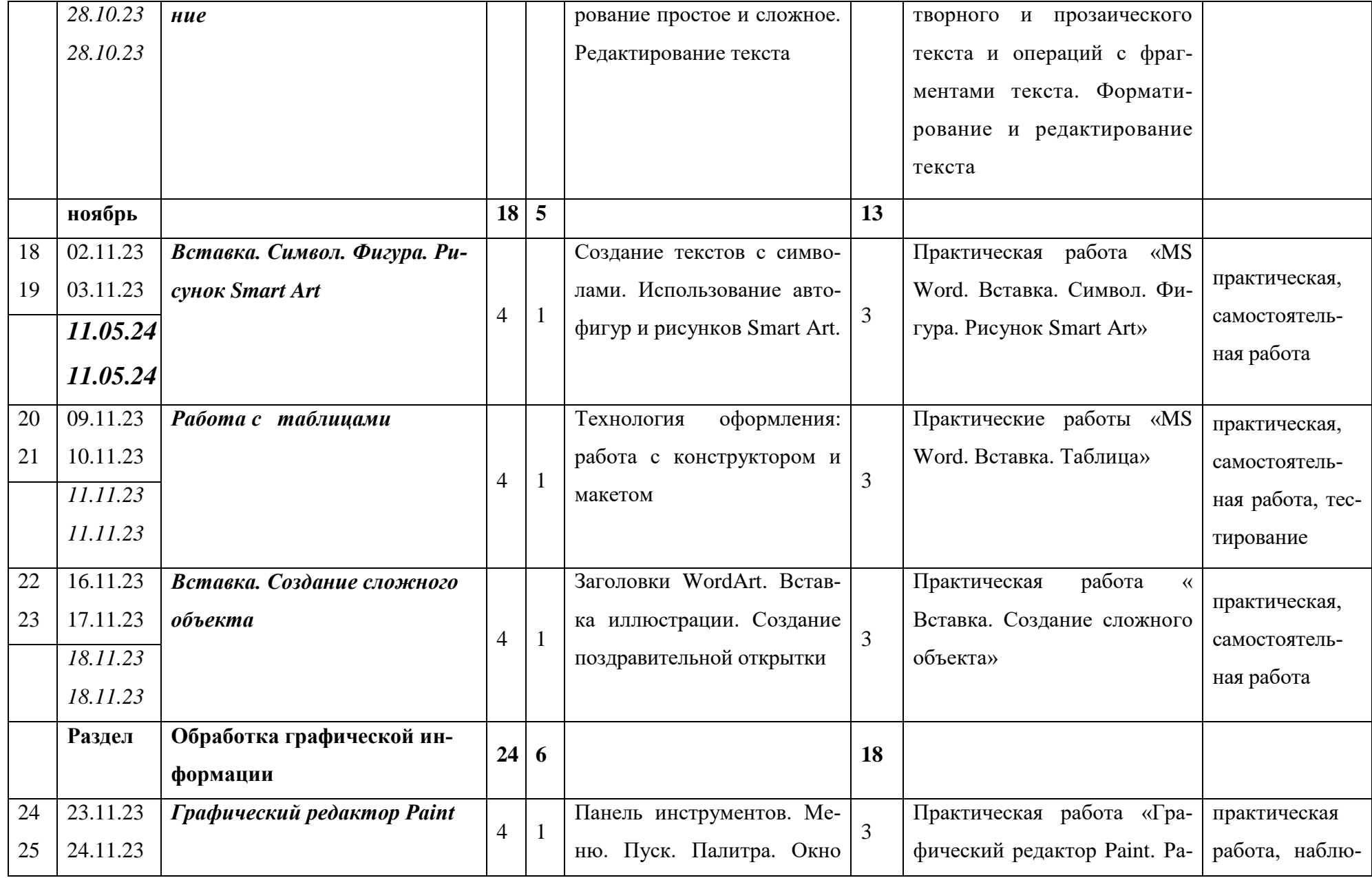

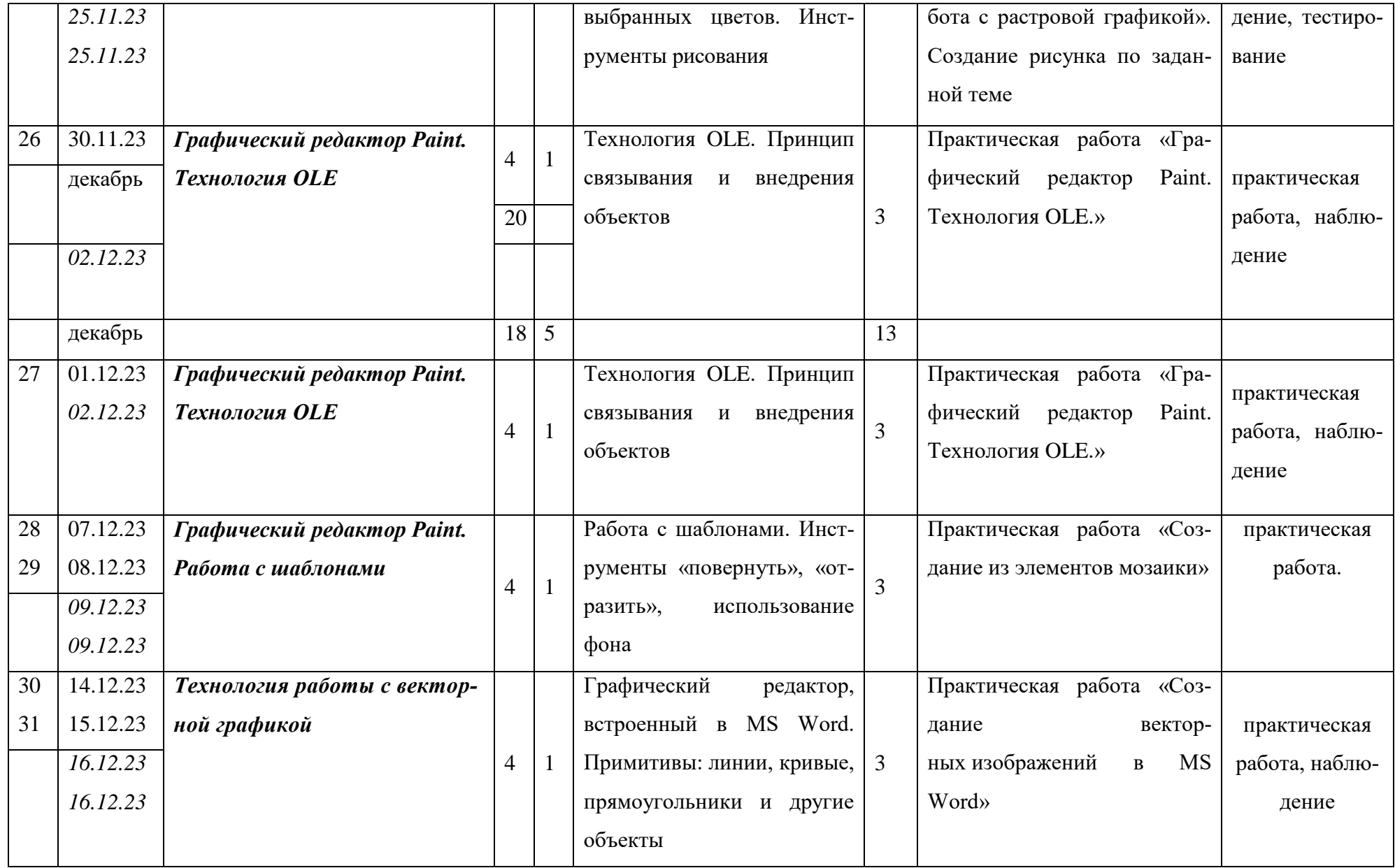

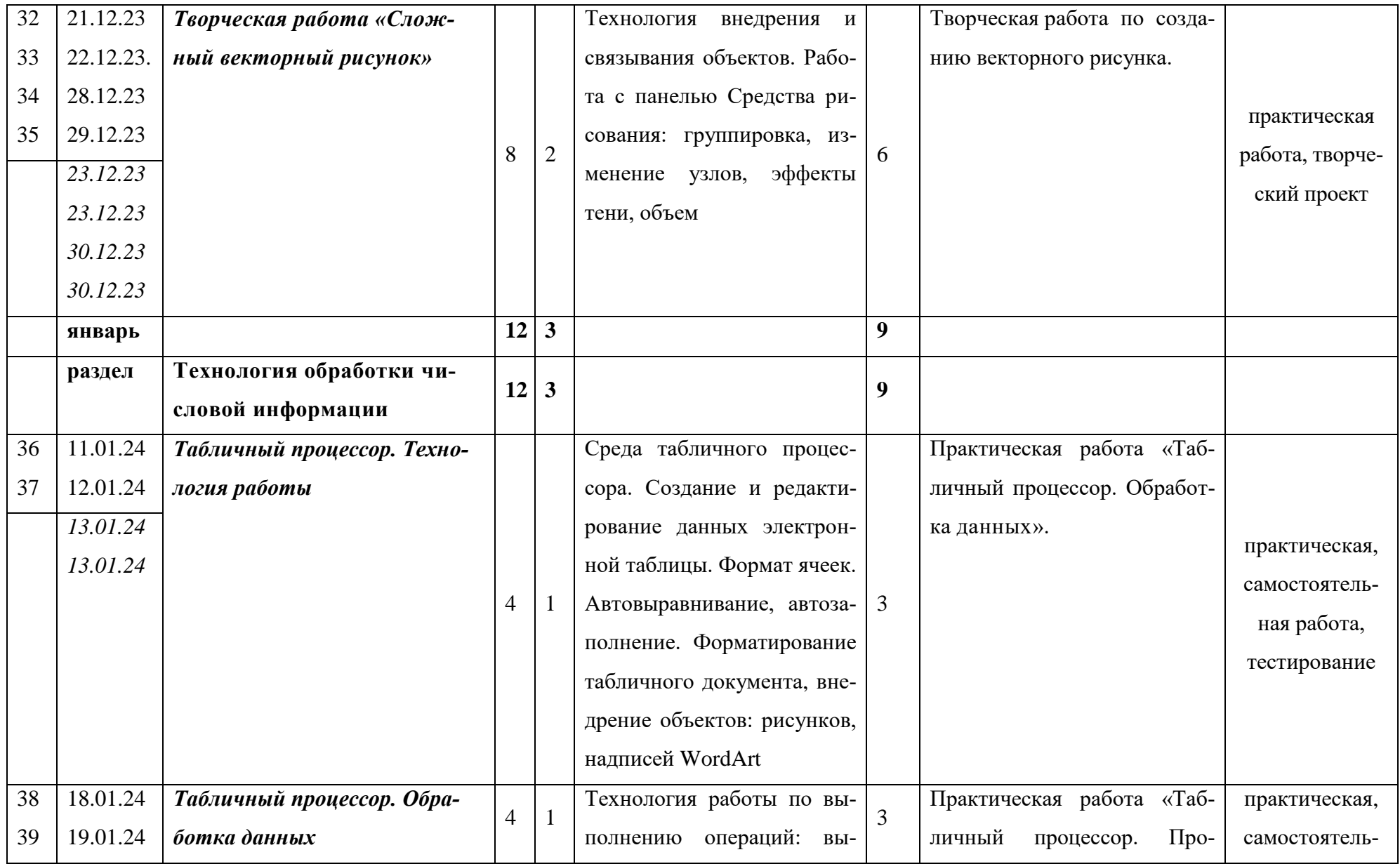

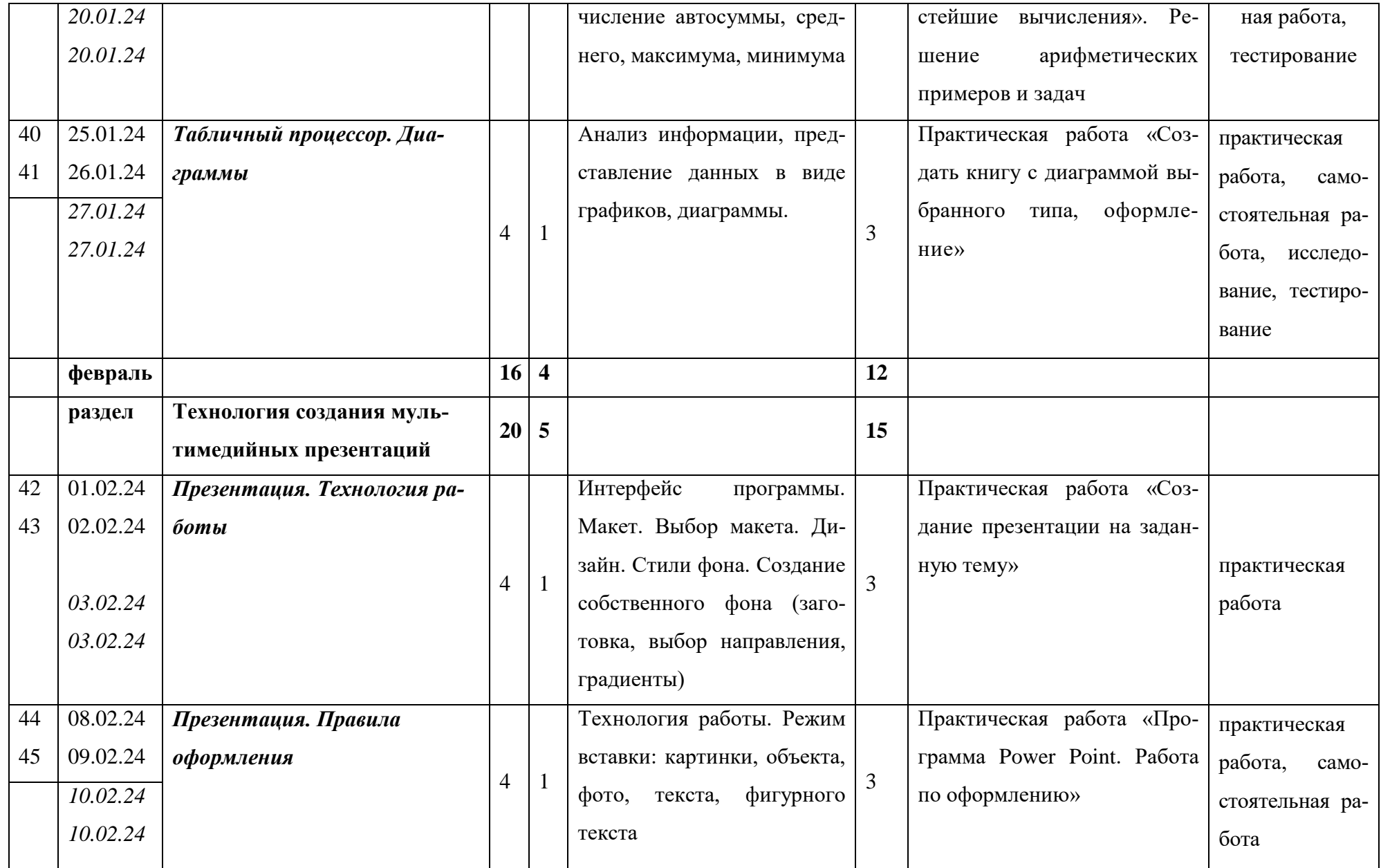

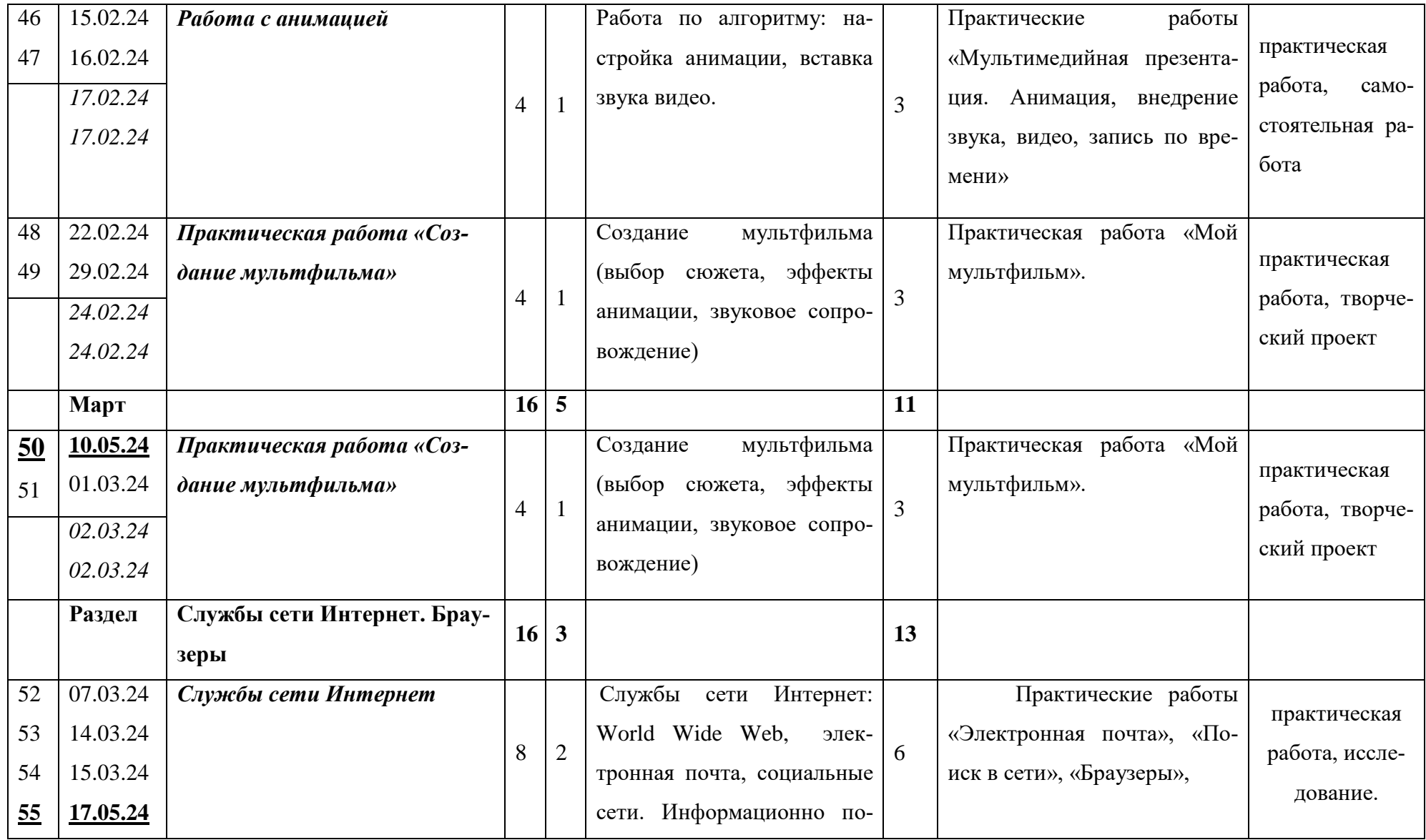

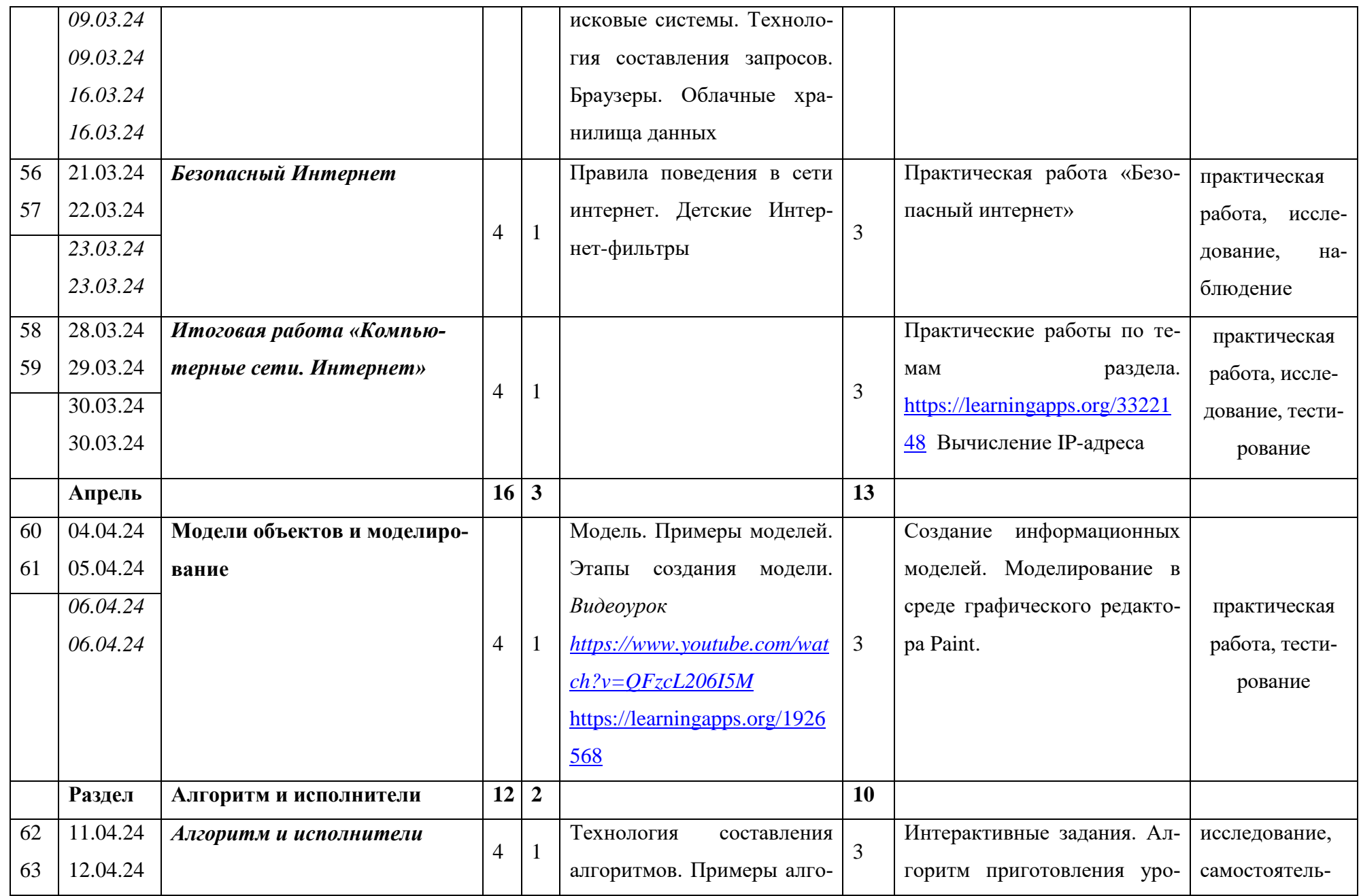

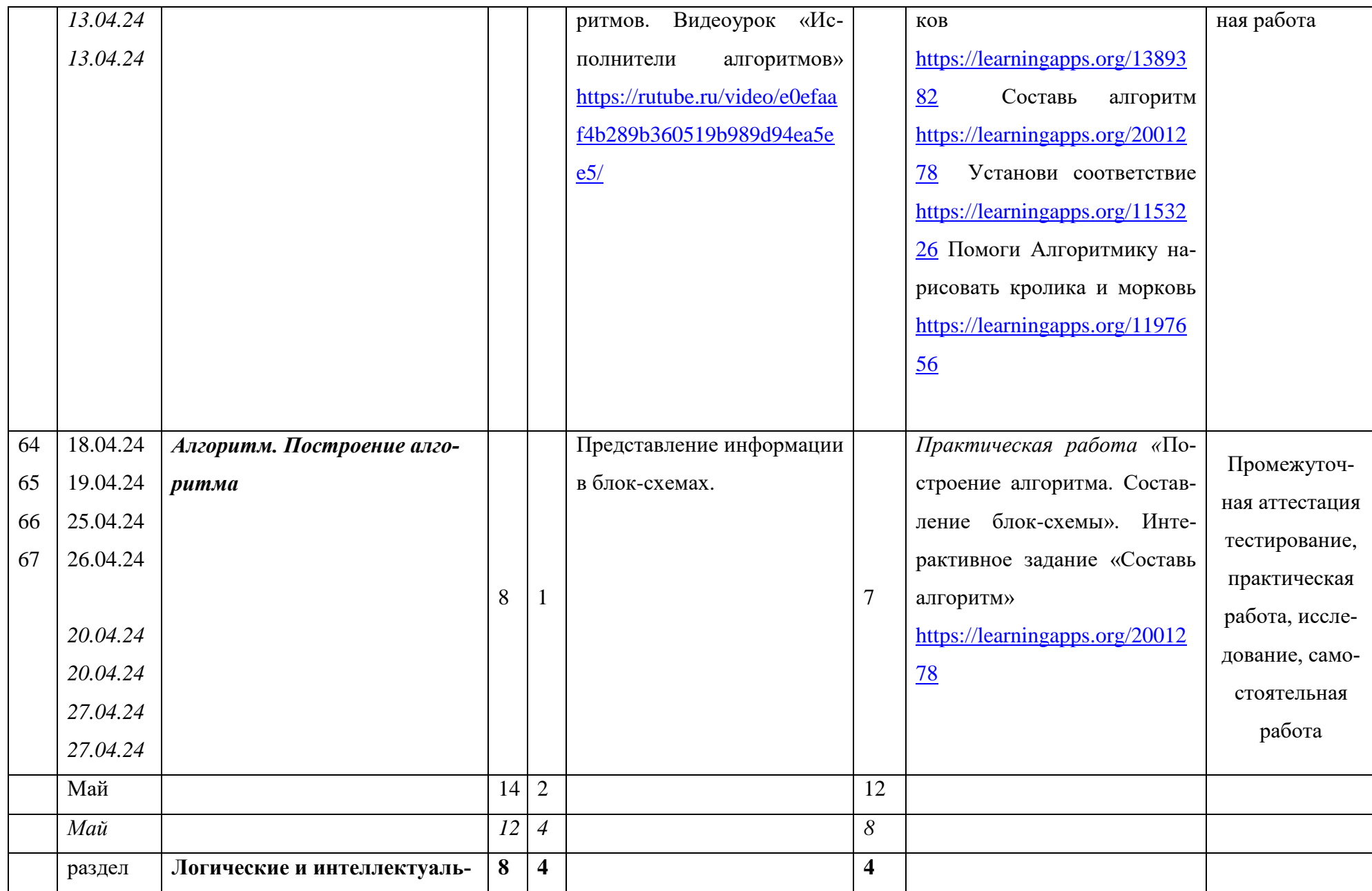

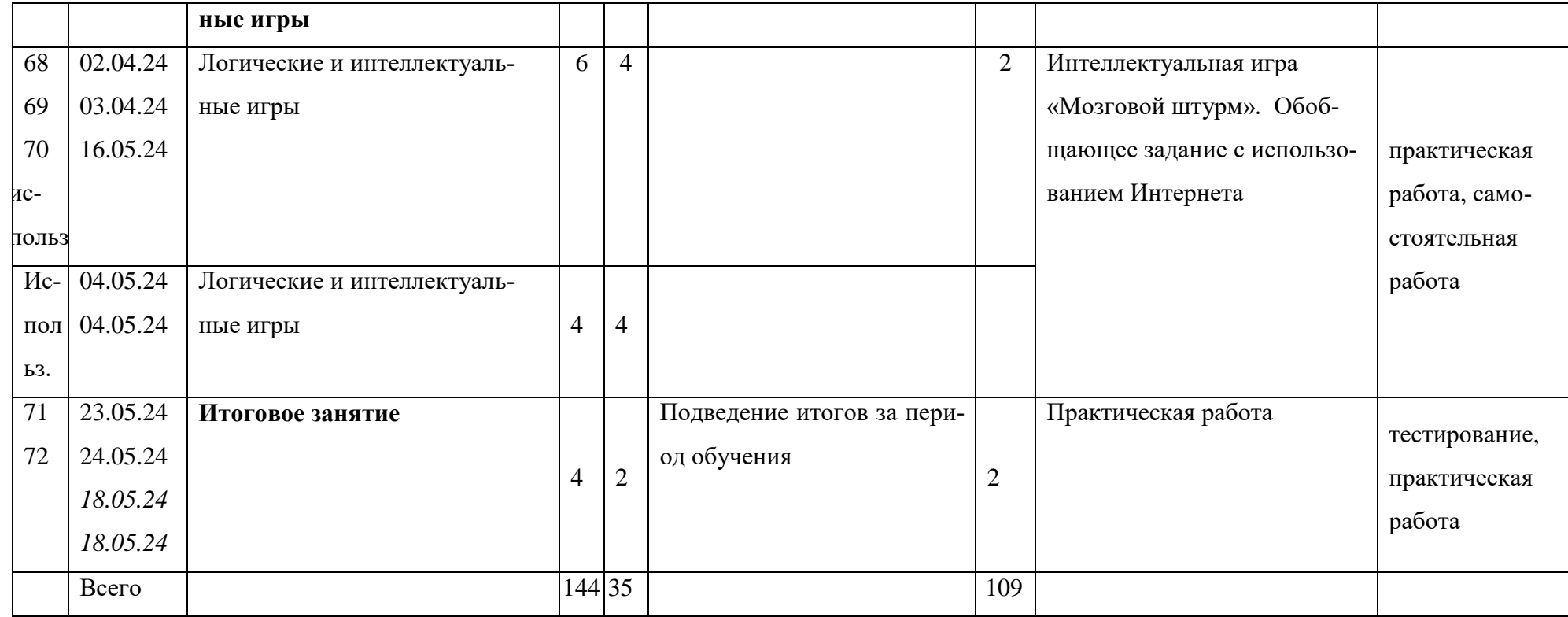

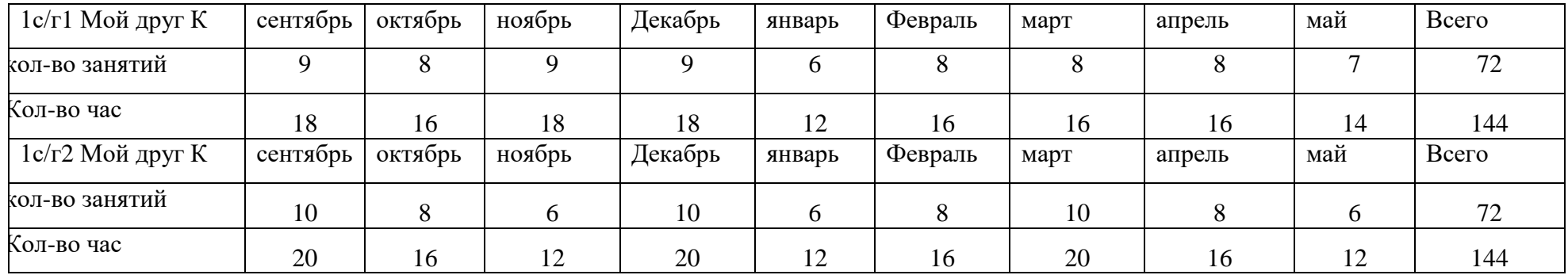

### **План воспитательной работы объединения**

### **«Мой друг - компьютер»**

**ЦЕЛЬ: создание условий, способствующих развитию интеллектуальных, творческих, личностных качеств учащихся, их социализации и адаптации в обществе.**

**В текущем учебном году учебно-воспитательная работа запланирована с учетом федерального проекта «Успех каждого ребенка», мероприятий, посвященных году волонтера, Указов Президента РФ:**

**2018-2027- десятилетие Детства**

**2022-2031 - десятилетие науки и технологий**

**2023 - Год педагога и наставника**

**2024 – Год науки и технологий**

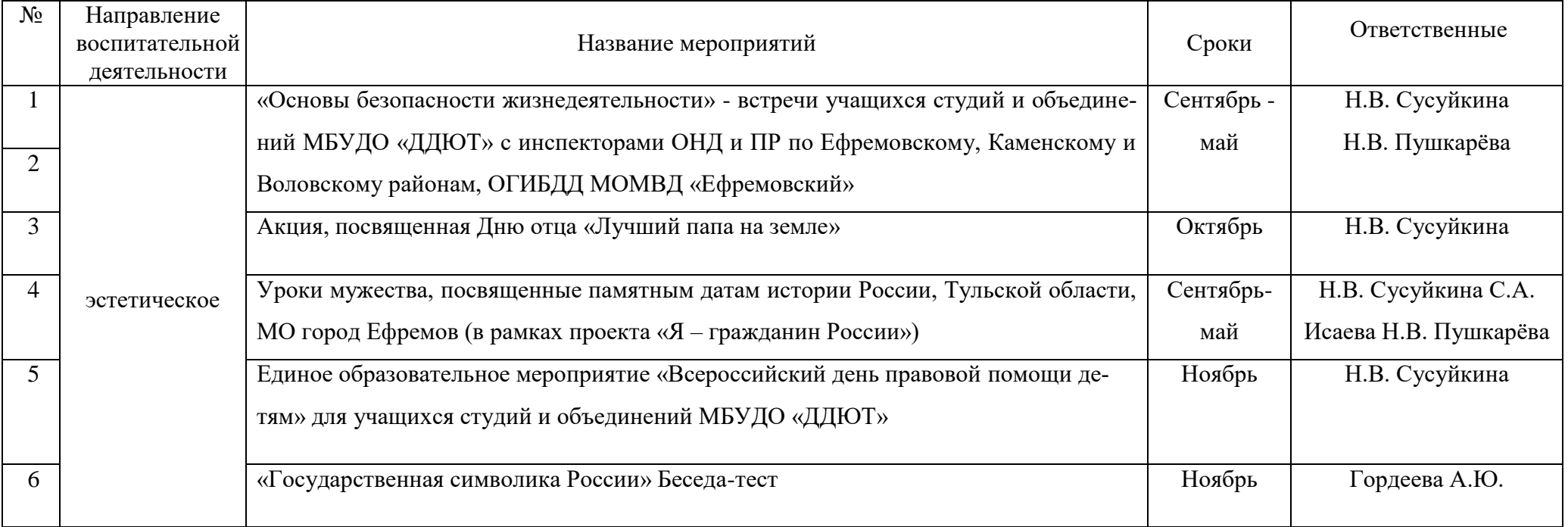

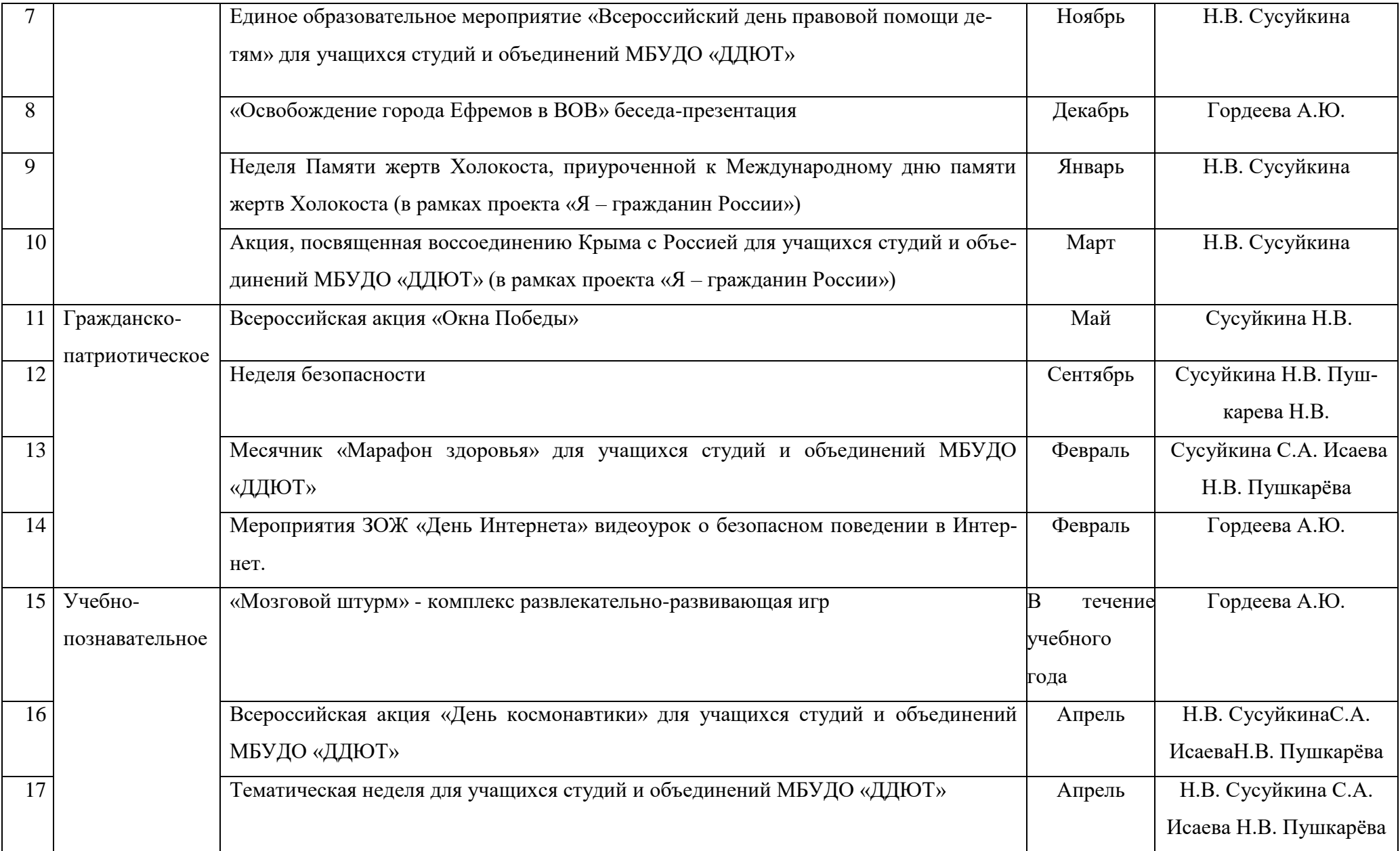